$<<$ Pro/ENGINEER 5.0  $>$ 

<<Pro/ENGINEER 5.0 >>

, tushu007.com

- 13 ISBN 9787111319306
- 10 ISBN 7111319303

出版时间:2010-10

页数:476

PDF

更多资源请访问:http://www.tushu007.com

# $\leq$ Pro/ENGINEER 50  $>$

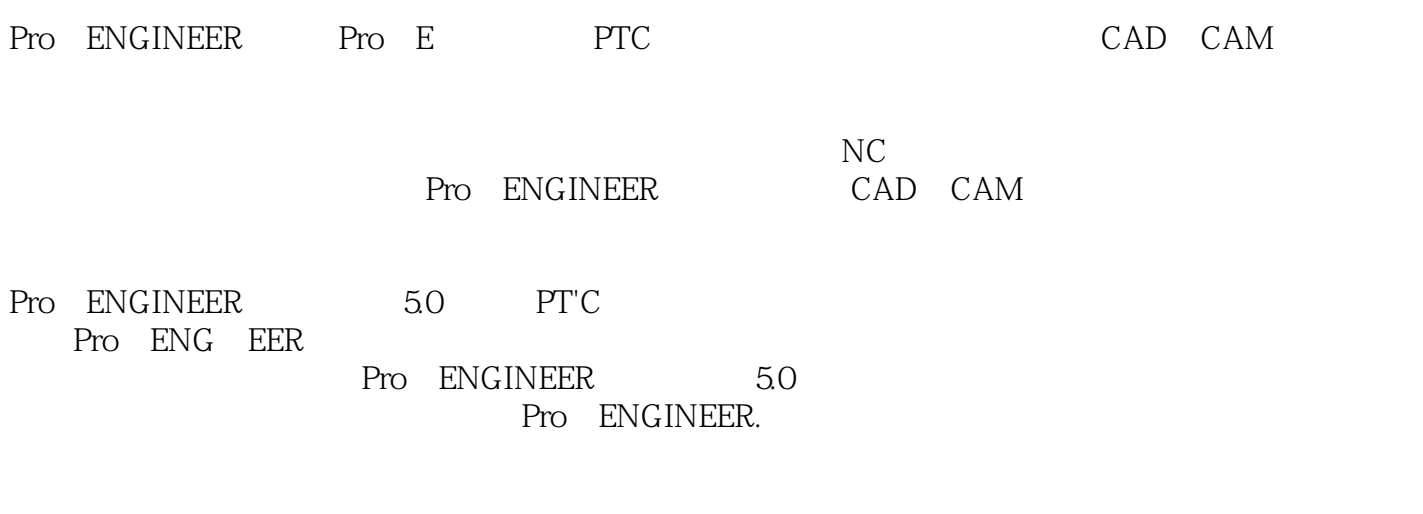

, tushu007.com

#### Pro ENGINEER

Pro ENGINEER 5.0

 $9$ 

# $<<$ Pro/ENGINEER 5.0  $>$

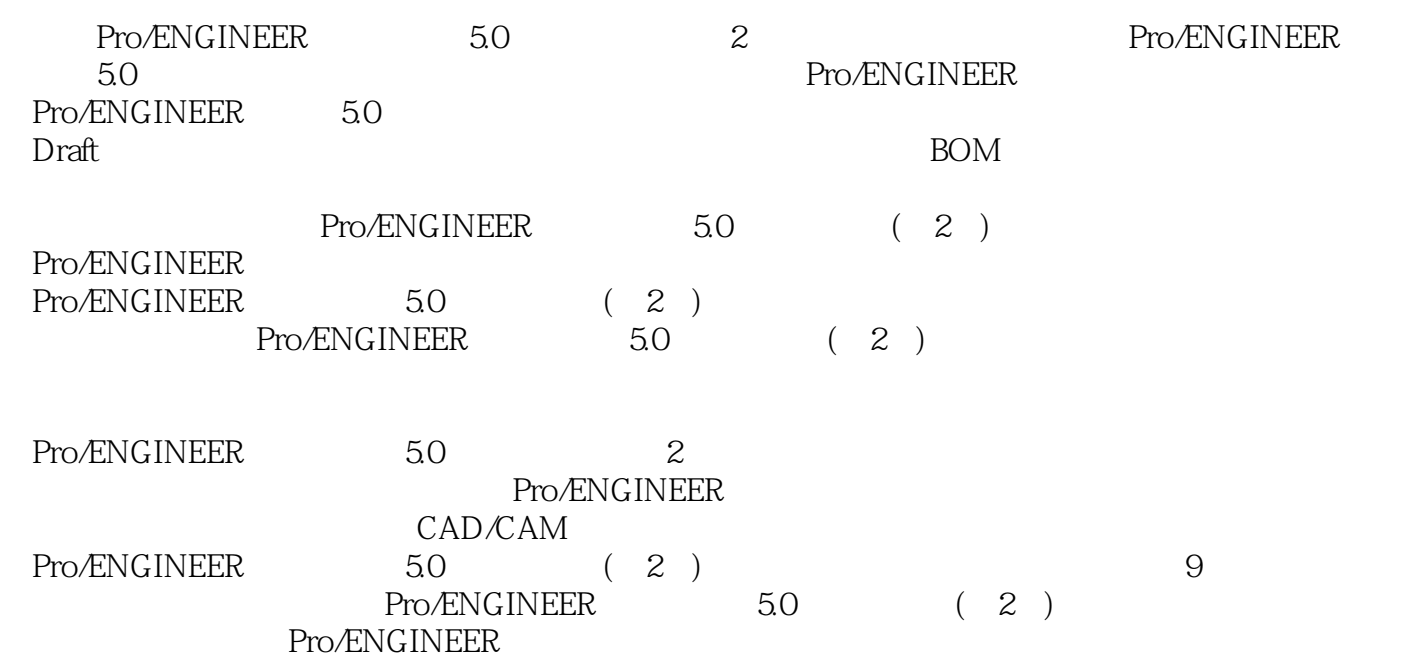

 $,$  tushu007.com

## , tushu007.com

# $\leq$ Pro/ENGINEER 50 >

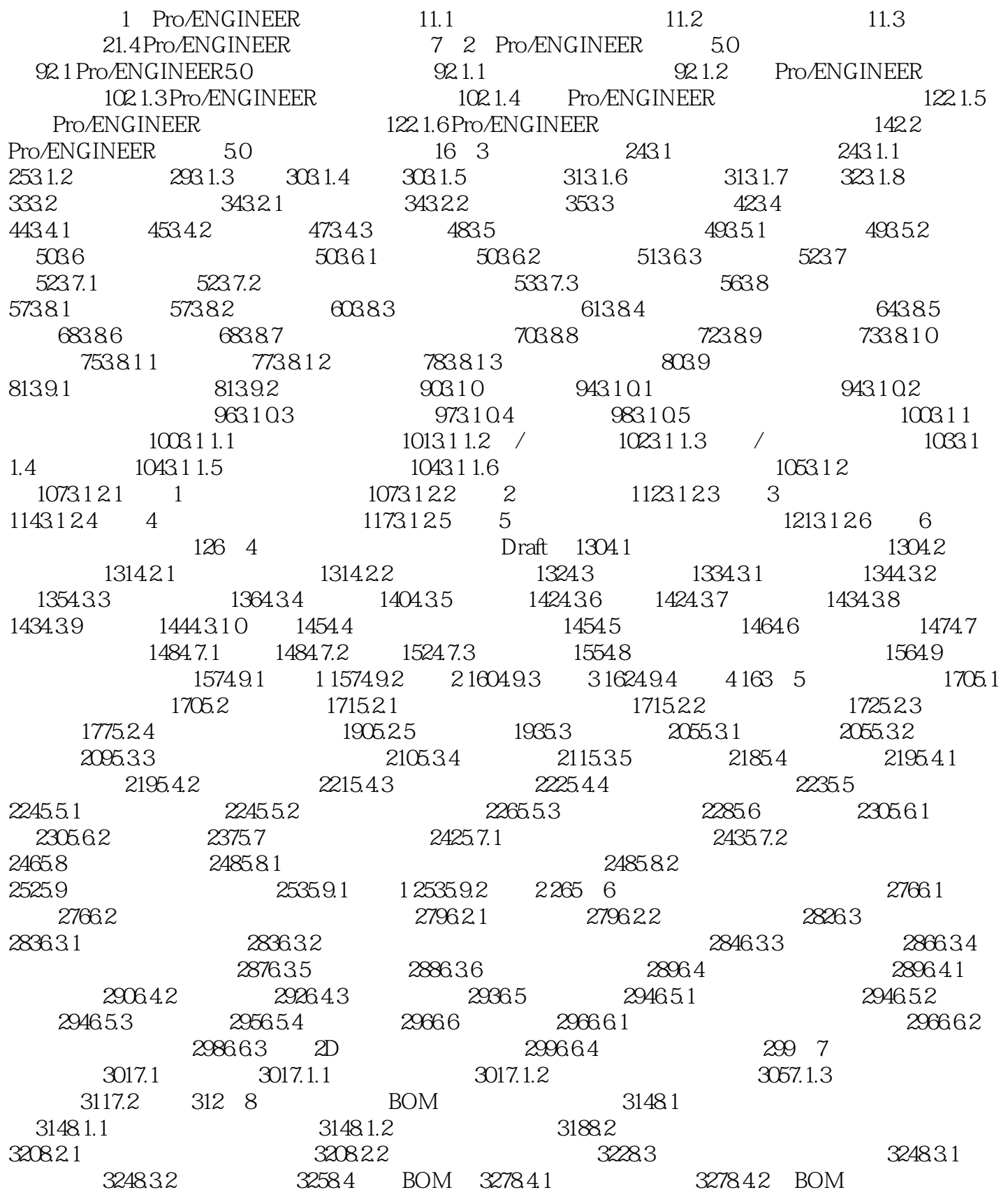

# , tushu007.com

## $\leq$ Pro/ENGINEER 50  $>$

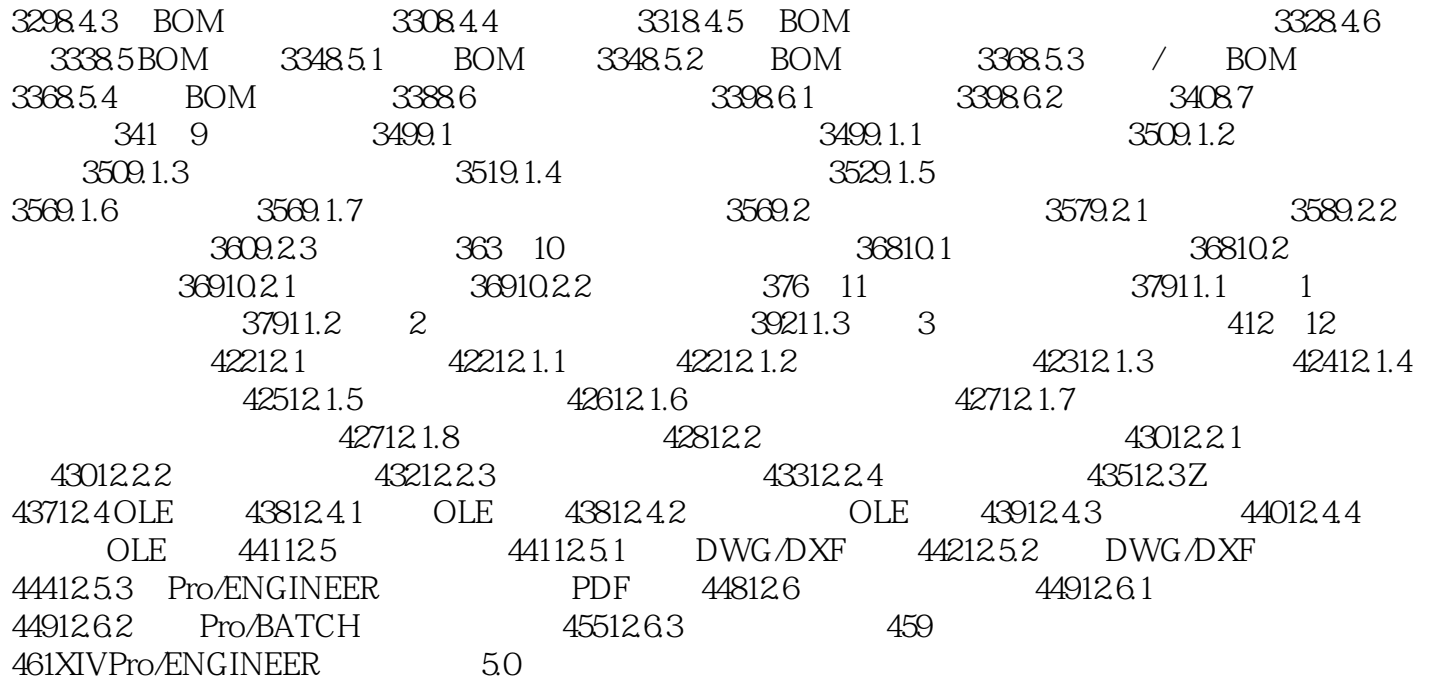

, tushu007.com

 $<<$ Pro/ENGINEER 5.0  $>$ 

, tushu007.com  $\leq$ Pro/ENGINEER 5.0  $>$ Pro/ENGINEER 5.0 (2) Pro E 实用,融入Pro/E高手多年的心得和经验,超长时间的操伯视频录像,快速提高学习效率。

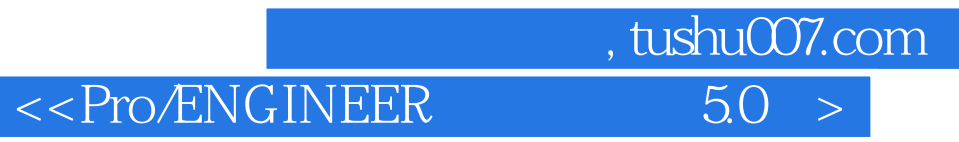

本站所提供下载的PDF图书仅提供预览和简介,请支持正版图书。

更多资源请访问:http://www.tushu007.com